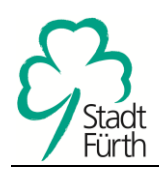

## **N i e d e r s c h r i f t**

## **über die Wahl der Leitung für das Referat VI - Wirtschaft, Wissenschaft, Stadtentwicklung und Liegenschaften vom 01.08.2022 bis 31.07.2026**

Die Wahl wird in der öffentlichen Sitzung des Stadtrates am Donnerstag, den 24.06.2021 in Anwesenheit von stimmberechtigten Mitgliedern des Stadtrates durchgeführt.

Zur Sitzung sind alle Mitglieder unter Zustellung der Tagesordnung ordnungsgemäß geladen worden. Die Wahl der Leitung des Referates VI ist unter Punkt \_\_\_\_\_ der Tagesordnung vorgesehen.

Der Stadtrat benennt als Wahlausschussmitglieder neben dem Vorsitzenden zwei weitere Mitglieder (§ 37 Abs. 3 der Geschäftsordnung):

Oberbürgermeister Dr. Thomas Jung

\_\_\_\_\_\_\_\_\_\_\_\_\_\_\_\_\_\_\_\_\_\_\_\_\_\_\_\_\_\_\_\_\_\_\_\_\_\_\_\_\_\_\_

\_\_\_\_\_\_\_\_\_\_\_\_\_\_\_\_\_\_\_\_\_\_\_\_\_\_\_\_\_\_\_\_\_\_\_\_\_\_\_\_\_\_\_

Die Wahl beginnt um \_\_\_\_\_\_\_\_\_\_ Uhr.

Zur Wahrung des Wahlgeheimnisses steht zur Kennzeichnung der Stimmzettel eine Wahlkabine zur Verfügung. Der Vorsitzende weist außerdem ausdrücklich darauf hin, dass die aufgestellte Wahlkabine benutzt werden muss.

Jedes Stadtratsmitglied erhält einen Stimmzettel laut beiliegendem Muster, auf dem die vorgeschlagenen Bewerber aufgeführt sind (§ 37 Abs. 2 Satz 1 der Geschäftsordnung).

Vor Beginn der Wahlhandlung wurden folgende weitere Bewerber benannt:

\_\_\_\_\_\_\_\_\_\_\_\_\_\_\_\_\_\_\_\_\_\_\_\_\_\_\_\_\_\_\_\_\_\_

\_\_\_\_\_\_\_\_\_\_\_\_\_\_\_\_\_\_\_\_\_\_\_\_\_\_\_\_\_\_\_\_\_\_

\_\_\_\_\_\_\_\_\_\_\_\_\_\_\_\_\_\_\_\_\_\_\_\_\_\_\_\_\_\_\_\_\_\_

 Andere Personen als die auf dem Stimmzettel eingetragenen Bewerber wurden vor Beginn der Wahlhandlung **nicht** benannt.

Der Vorsitzende weist darauf hin, dass als gültig nur die Stimmzettel behandelt werden können, die den Namen der gewählten Person eindeutig erkennen lassen, nicht unterschrieben und ohne äußere Kennzeichen sind (§ 37 Abs. 2 Sätze 2 und 3 der Geschäftsordnung). Das Kästchen auf dem Stimmzettel ohne Namen ist für den Fall vorgesehen, dass eine andere Person, deren Name hier dann handschriftlich einzutragen wäre, gewählt werden soll.

Vor dem Wahlgang wird die leere Wahlurne vorgezeigt. Anschließend werden die Stadtratsmitglieder anhand der Anwesenheitsliste aufgerufen und aufgefordert, ihre Stimmzettel entgegenzunehmen, in der Wahlkabine zu wählen und den Stimmzettel so gefaltet in die Wahlurne zu werfen, damit die Stimmabgabe nicht sichtbar ist. Die Stimmabgabe wird auf der Anwesenheitsliste vermerkt.

Nach dem Wahlgang werden die Stimmzettel vom Vorsitzenden und von den Wahlausschussmitgliedern ausgezählt. Es ergibt sich folgendes Ergebnis:

Abgegebene Stimmen insgesamt: \_\_\_\_\_\_\_\_\_\_\_\_\_\_\_

davon ungültige Stimmen: \_\_\_\_\_\_\_\_\_\_

**davon gültige Stimmen:** \_\_\_\_\_\_\_\_\_\_\_\_\_\_\_

Der Wahlgang ist **gültig**, da die Mehrheit der abgegebenen Stimmen gültig ist.

Der Wahlgang muss wiederholt werden, da **nicht** die Mehrheit der abgegebenen Stimmen **gültig** ist (§ 37 Abs. 2 Satz 4 der Geschäftsordnung).

**Von der Gesamtzahl der gültigen Stimmen entfallen auf:**

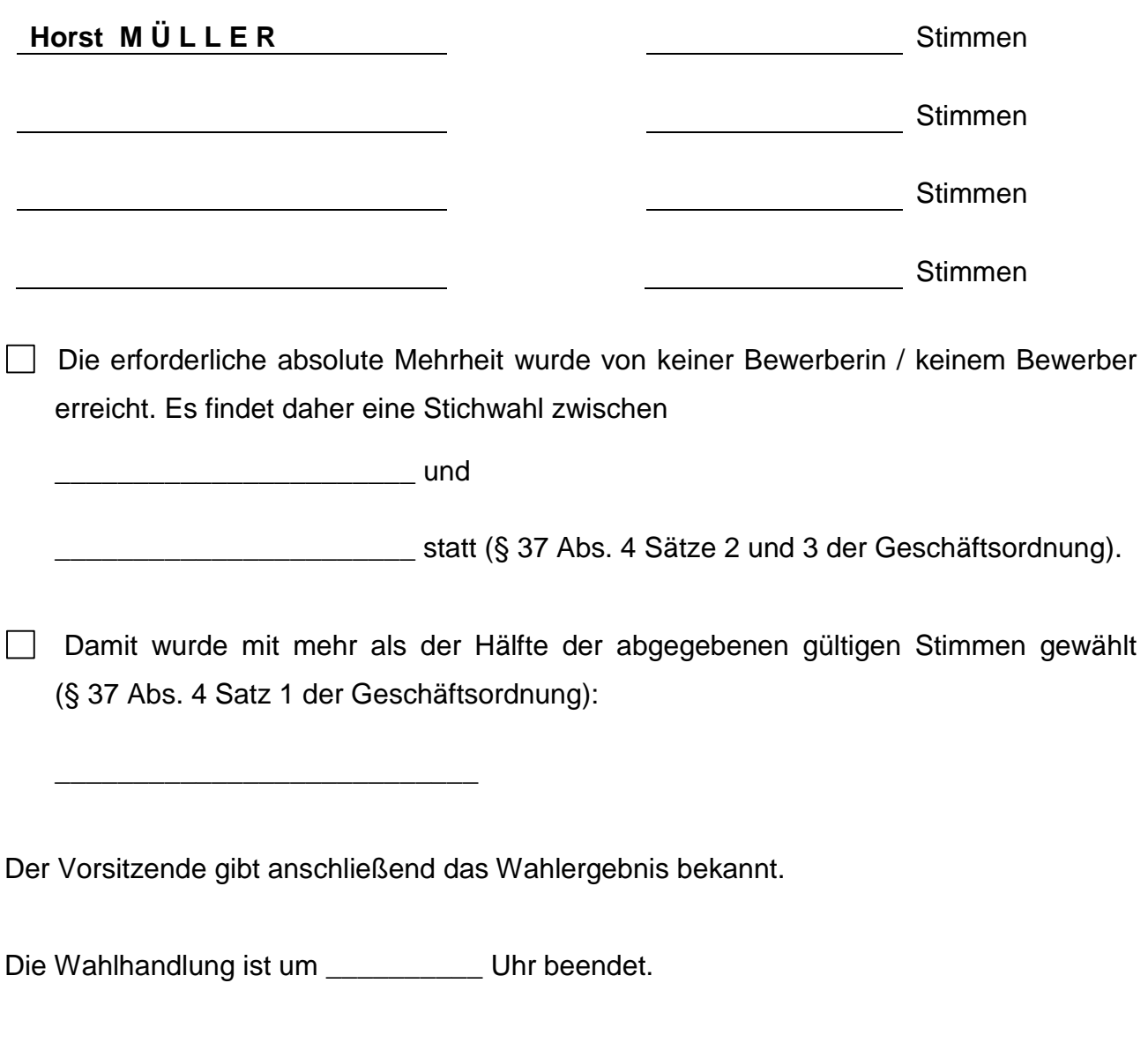

Fürth, 24.06.2021 Stadt Fürth

\_\_\_\_\_\_\_\_\_\_\_\_\_\_\_\_\_\_\_\_\_\_\_\_\_\_\_\_\_\_\_ Die Vorsitzende / Der Vorsitzende

## **Die weiteren Wahlausschussmitglieder:**

\_\_\_\_\_\_\_\_\_\_\_\_\_\_\_\_\_\_\_\_\_\_\_\_\_\_ \_\_\_\_\_\_\_\_\_\_\_\_\_\_\_\_\_\_\_\_\_\_\_\_\_\_

Die gewählte Referentin / der Referent für Wirtschaft, Wissenschaft, Stadtentwicklung und Liegenschaften erklärt hiermit, die Wahl anzunehmen:

\_\_\_\_\_\_\_\_\_\_\_\_\_\_\_\_\_\_\_\_\_\_\_\_\_\_\_\_\_\_\_